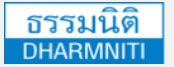

www.dst.co.th [www.dst.co.th/facebook](http://www.dst.co.th/facebook) บริษัท ฝึกอบรมและสัมมนาธรรมนิติจํากัด

DHARMNITI SEMINAR AND TRAINING CO. LTD.

178 อาคารธรรมนิติชั้น 4 ซอยเพิ่มทรัพย์ (ประชาชื่น 20) ถ.ประชาชื่น แขวงบางซื่อ เขตบางซื่อ กรุงเทพฯ 10800 TAX ID 010-553-300-1556

ผู้ทําบัญชี : บัญชี 3 ชม. อื่นๆ 3 ชม. ผู้สอบบัญชี : บัญชี 3 ชม. อื่นๆ 3 ชม. **CPD**

สงวนลิขสิทธิ์ 21/5166

## **การจัดทำและวิเคราะห์ข้อมูลด้วย Hodilile**  $H_{\rm tot}$ **DashboardPower BI Desktop Workshop เพื่อนำเสนอข้อมูลด้านบัญชีการเงิน**

- วิเคราะห์และแสดงข้อมูลบัญชีการเงิน ผ่านเครื่องมือ Business Intelligence
- เปลี่ยนรูปแบบการนําเสนองานบัญชีการเงินให้มีสีสันด้วย BI Desktop
- เพื่อการนําเสนอผู้บริหาร การตัดสินใจ ด้วยการนําเสนอความสัมพันธ์ของข้อมูล

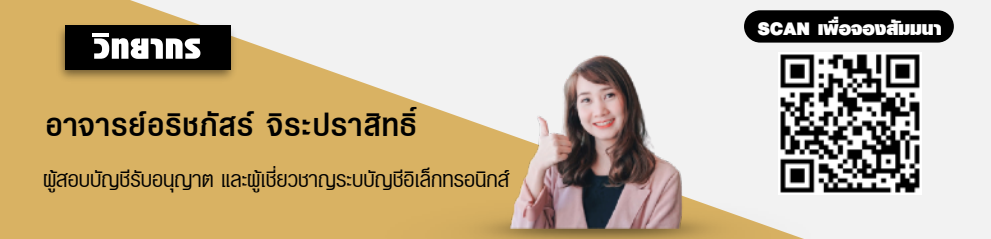

## **กําหนดการสัมมนา**

**วันพฤหัสบดีที่ 24 พฤศจิกายน 2565** 

(เวลา 09.00 - 16.30 น.)

**โรงแรมแกรนด์เซนเตอร์พ้อยต์เทอมินอล 21** 

(ถ.สุขุมวิท) รถไฟฟ้าใต้ดิน MRT สถานีสุขุมวิท รถไฟฟ้า BTS สถานีอโศก

## **อัตราค่าสัมมนา**

**6,000 + VAT 420 = 6,420 บาท สมาชิก (Tax, HR) 5,000 + VAT 350 = 5,350 บาท บุคคลทั่วไป** (รวมเอกสาร ชา กาแฟ อาหารว่าง อาหารกลางวัน)

Dharmniti Seminar and Training Co., Ltd. Tel. 02-555-0700 Ext.1, 02-587-6860-4

## **1.Business Intelligence & Data Analytics แนวคิดและประโยชน์ของ Dashboard ในงานบัญชี**

- **2. การวิเคราะห์เครื่องมือในการสร้าง Business Intelligent / Dashboard** 
	- Data Sources (Excel / Json / SQL Server)
	- BI Tools (Sap / Salesforce / Olik / Grow)
- **3. สิ่งที่ควรรู้สำหรับงานบัญชีเกี่ยวกับ Power BI Desktop (Free Version)** 
	- การทำงานของ Power BI Desktop และการเลือกใช้โปรแกรม เพื่อการวิเคราะห์ข้อมูลเพื่อ สนับสนุน การตัดสินใจของผู้บริหาร
	- การลงทะเบียนสมัครโปรแกรมใช้งาน Power BI Service และการเชื่อมต่อ Software As Service ผ่าน Power BI
	- การดาวน์โหลดและติดตั้งโปรแกรม Power BI Desktop และการใช้งาน Cloud Service
- **4. องค์ประกอบของ Power BI Desktop (Data View / Data View Layout / Data Categorization)**
- **5. การนำเข้าข้อมูลจากแหล่งข้อมูลสำหรับ Power BI Desktop และการแปลงข้อมูลด้วย Power BI Desktop เพื่อ ให้การประมวลผลข้อมูล การตัดสินใจ ถูกต้องและหลีกเลี่ยงการสรุปผลที่ผิดพลาด และสร้างความสัมพันธ์ของข้อมูล Relationship เพื่อใช้เป็นแกนหลักในการอ้างอิง**
- **6. การนำเสนอรายงาน Dashboard ในรูปแบบ Visualization เช่น แผนภูมิวงกลม ตัวแบ่งส่วนข้อมูล(Slicer) ให้ง่ายต่อความเข้าใจและน่าสนใจมากยิ่งขึ้น**
- **7. การใช้งานและการเชื่อมโยงกับ Power BI Service** 
	- นำหน้ารายงานการนำเสนอ Upload ขึ้น Power BI Service
	- การเผยแพร่รายงานในรูปแบบต่างๆ ผ่าน Copy html code
- **8. Case Studies**

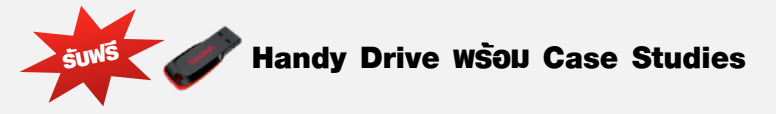

ชําระค่าสัมมนาเป็น **เงินสด** หรือ **เช็ค** สั่งจ่ายในนาม **บริษัท ฝึกอบรมและสัมมนาธรรมนิติจํากัด** 178 อาคารธรรมนิติชั้น 4 ซอยเพิ่มทรัพย์ (ประชาชื่น 20) ถ.ประชาชื่น แขวงบางซื่อ เขตบางซื่อ กรุงเทพฯ 10800 เลขประจําตัวผู้เสียภาษี 010-553-300-1556 (สํานักงานใหญ่) (กรณีไม่มีหนังสือรับรองหัก ณ ที่จ่าย ต้องชําระเต็มจํานวน) **งดรับเช็คส่วนตัว**

ยิ่งอบรมมาก ยิ่งเสียภาษีน้อย ค่าอบรมสามารถลงรายจ่ายได้เพิ่มขึ้นถึง 200%

สนใจสํารองที่นั่งได้ที่ โทรศัพท์ 02-555-0700 กด 1, 02-587-6860-4

**ทางธรรมนิติ เตรียม Notebook ให้**